## **Submit Application for Execution**

This step-by-step guide outlines the general process required to submit application for execution using integrated Court Case Management System ("iCMS"). It is for general guidance only. The screenshots provided hereunder are for general illustration purpose and may not be specific for the case/document concerned.

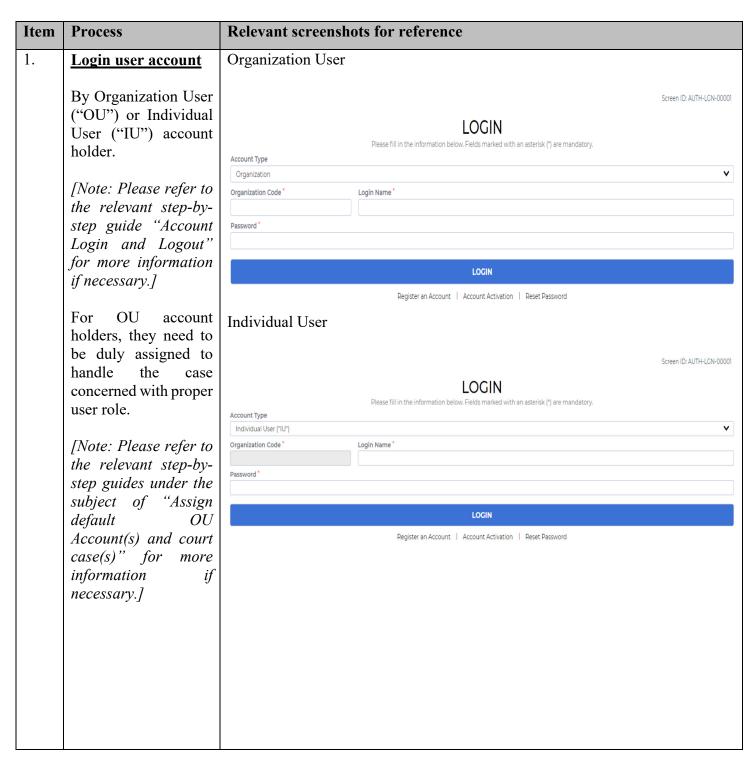

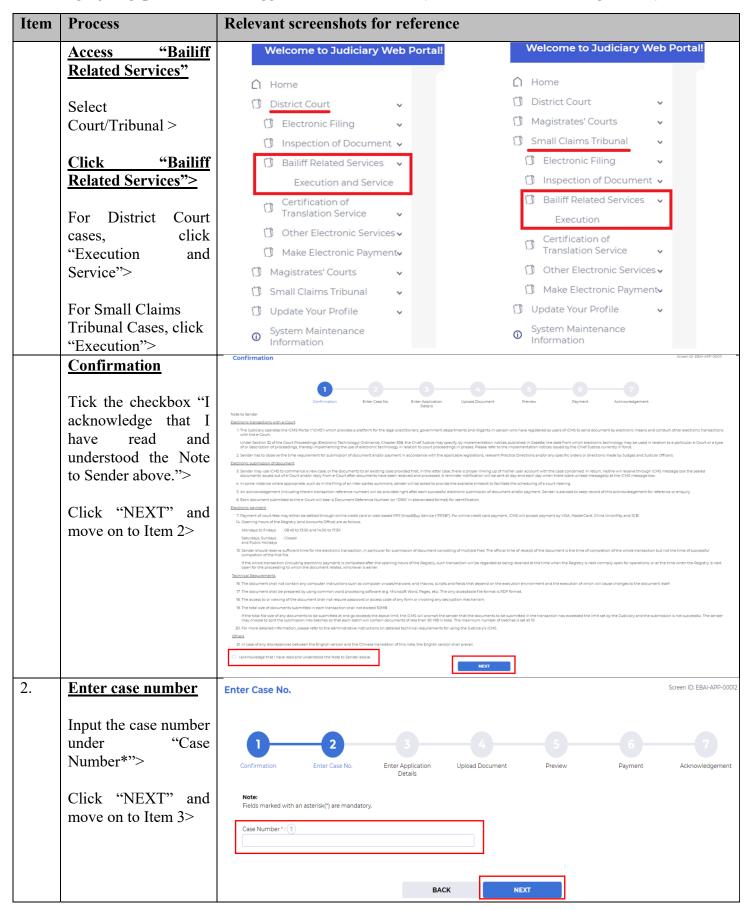

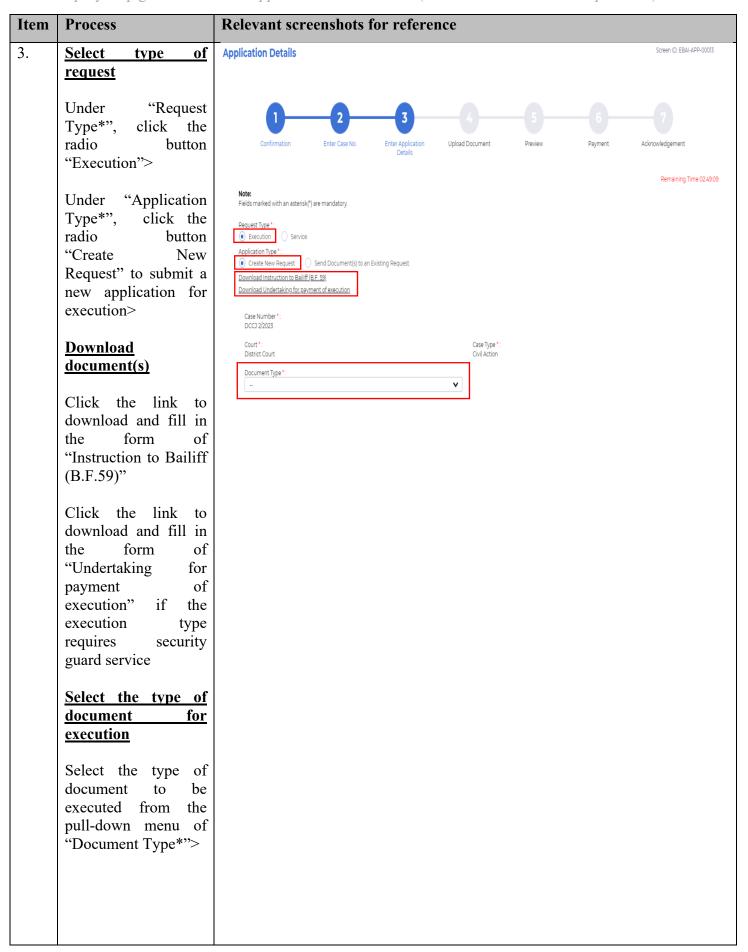

| Item | Process                                                                                                    | Relevant screenshots for reference                                                                              |
|------|----------------------------------------------------------------------------------------------------|----------------------------------------------------------------------------------------------------|
|      | Input contact information                                                                                                    | Contact Information *:                                                                                          |
|      | Input information in<br>the mandatory fields<br>below                                                                                       | Ist Contact Person  Appointment  *: Phone No.  Appointment  *: Fair No.  Appointment  :                         |
|      |                                                                                                    | 2nd Contact Person (Appointment): Phone No. (Appointment): Fax No. (Appointment):                               |
|      | <ul> <li>"1st Contact Person (Appointment)*"</li> <li>"Phone No. (Appointment)*"</li> <li>Remarks: May input up to three contact</li> </ul> | 3rd Contact Person  Appointment : Phone No.  Appointment : Fax No.  Appointment :                               |
|      | persons, if necessary.                                                                                                    |                                                                                                    |
|      | Input address where execution is to be carried out                                                                                          | Action Address *:  NO. PRIMARY ADDRESS ACTION ADDRESS(ENG.) ACTION ADDRESS(CHI.) EDIT DELETE  No records found. |
|      | Click "Add Action<br>Address">                                                                                                    | Add Action Address                                                                                              |
|      | Address(Eng.)" or "Action Address(Chi.)">  Select the region from the pull-down menu                                                        | D.D. Lot  Action Address(Eng.):  Action Address(Chi.):  HK Pegion *:                                            |
|      | of "HK Region*">  Select the district from the pull-down menu of "HK District*"                                                             | HK District *:         -                                                                                        |
|      |                                                                                                    |                                                                                                    |

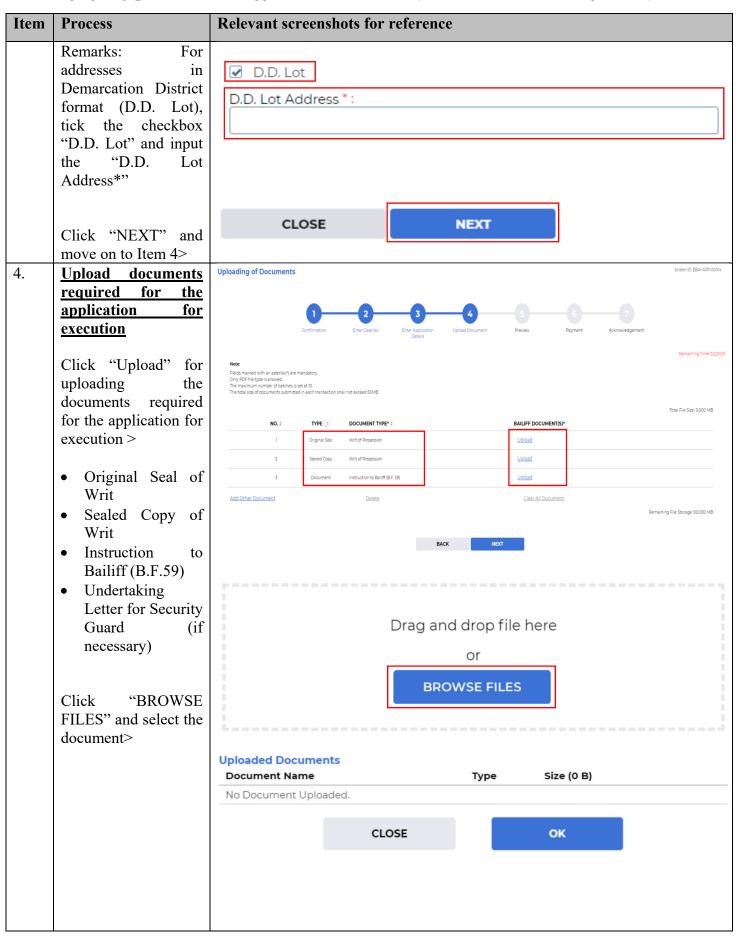

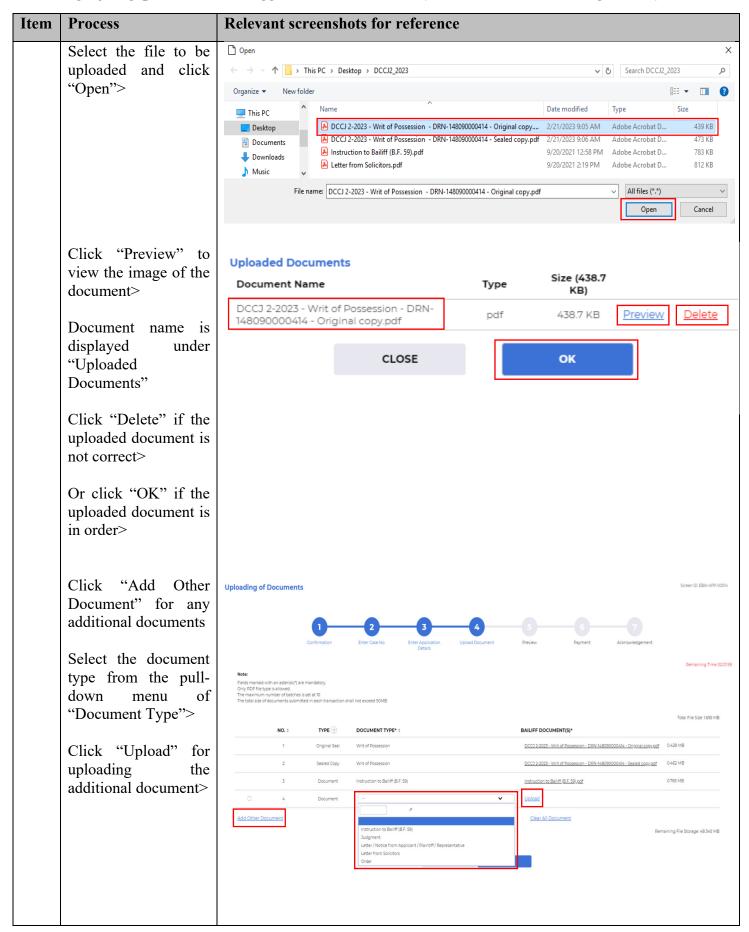

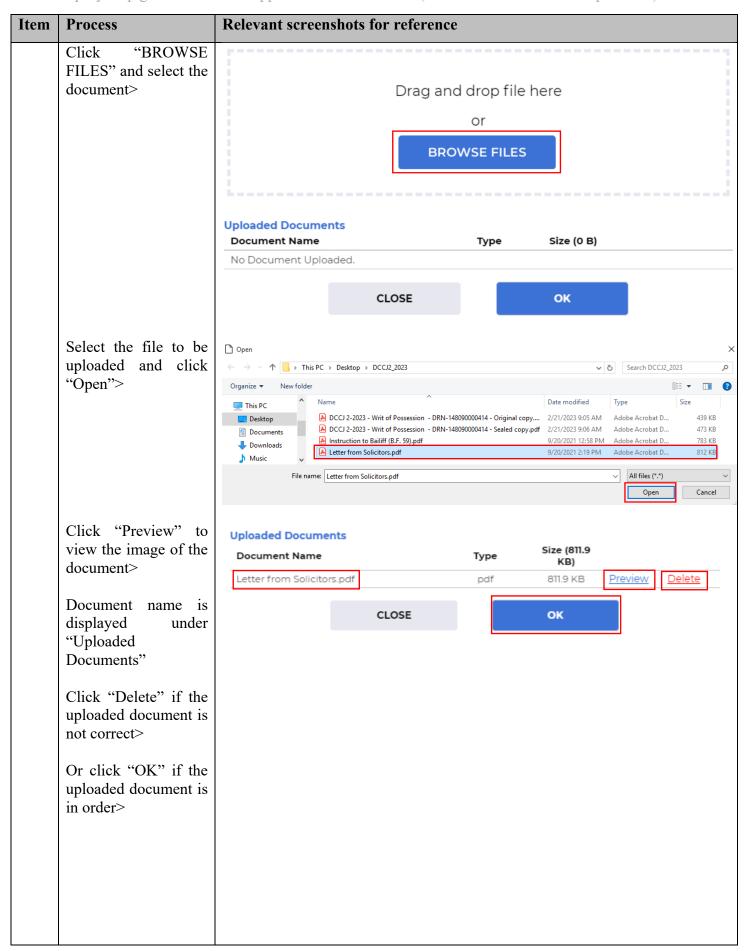

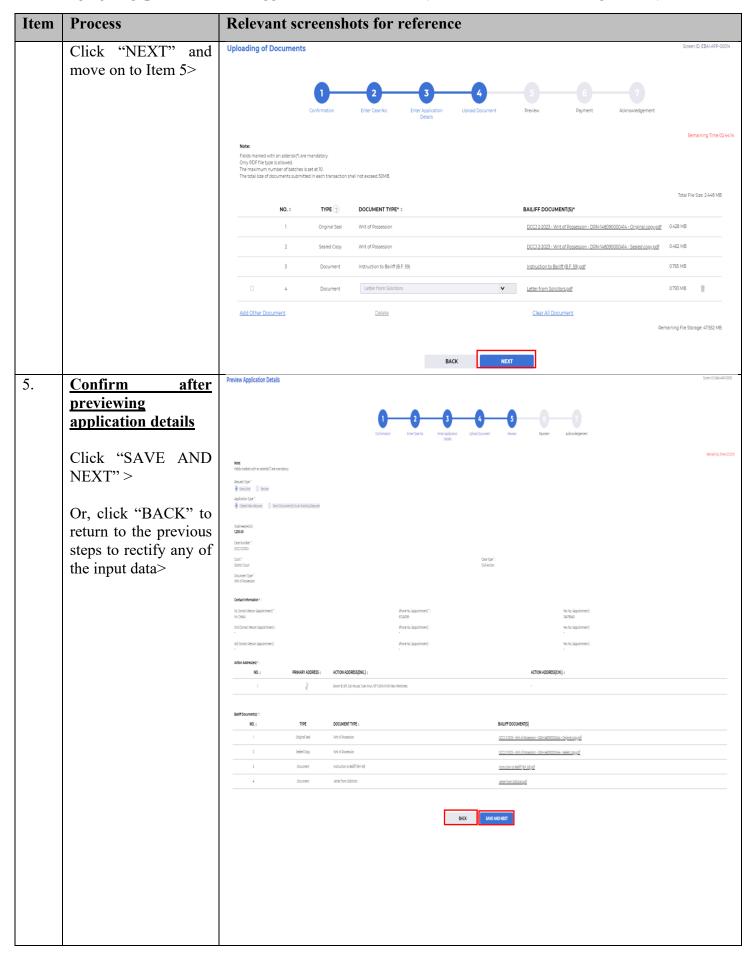

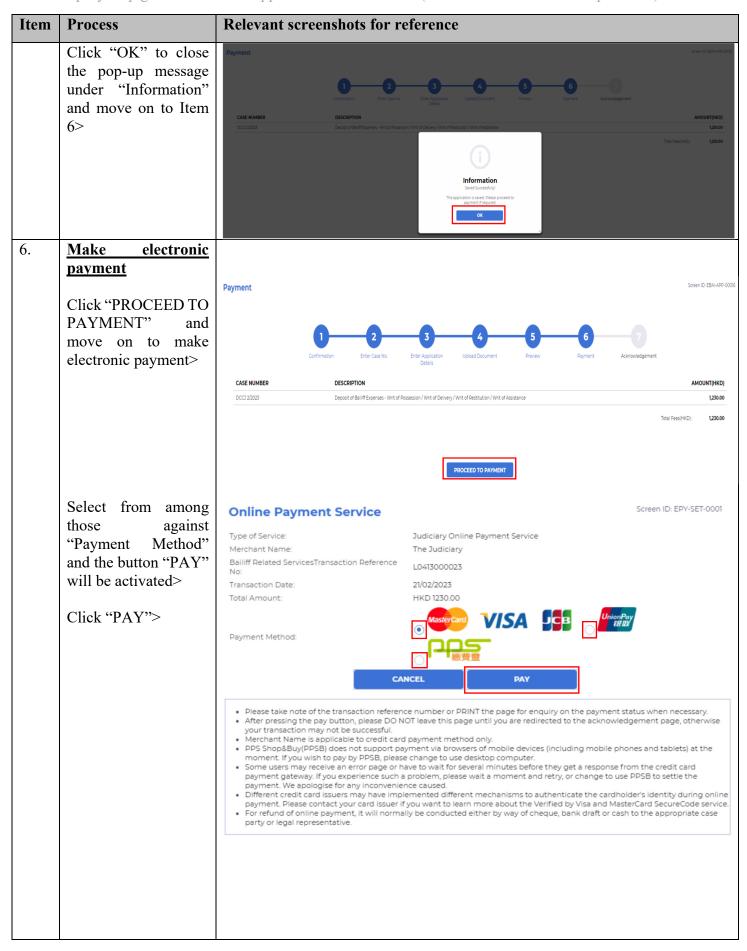

Step-by-step guide – "Submit Application for Execution (other than Government Department)"

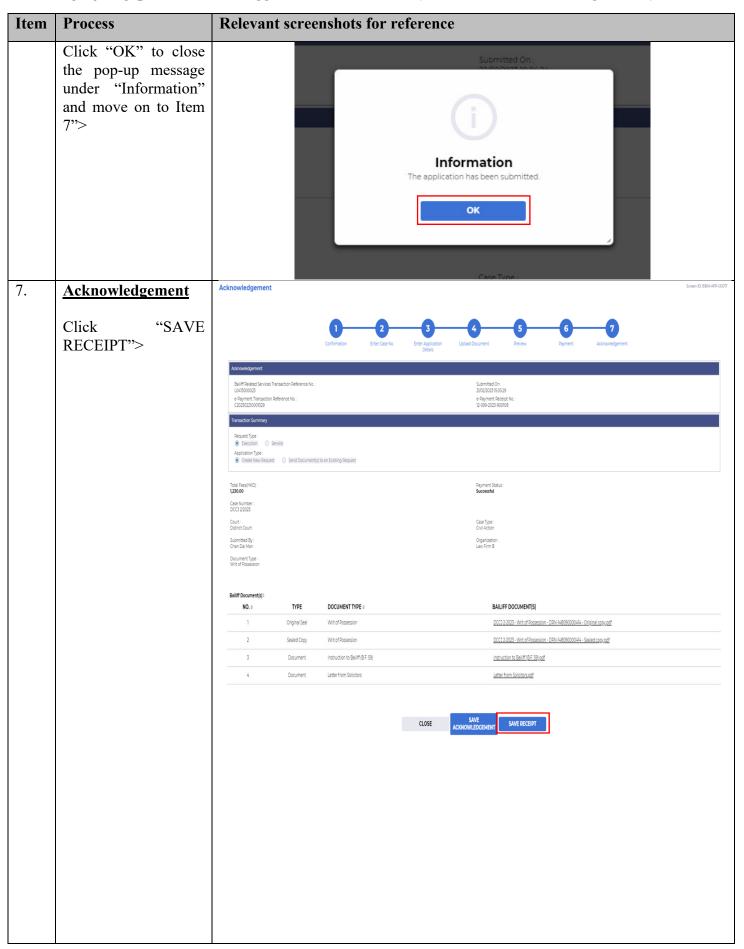

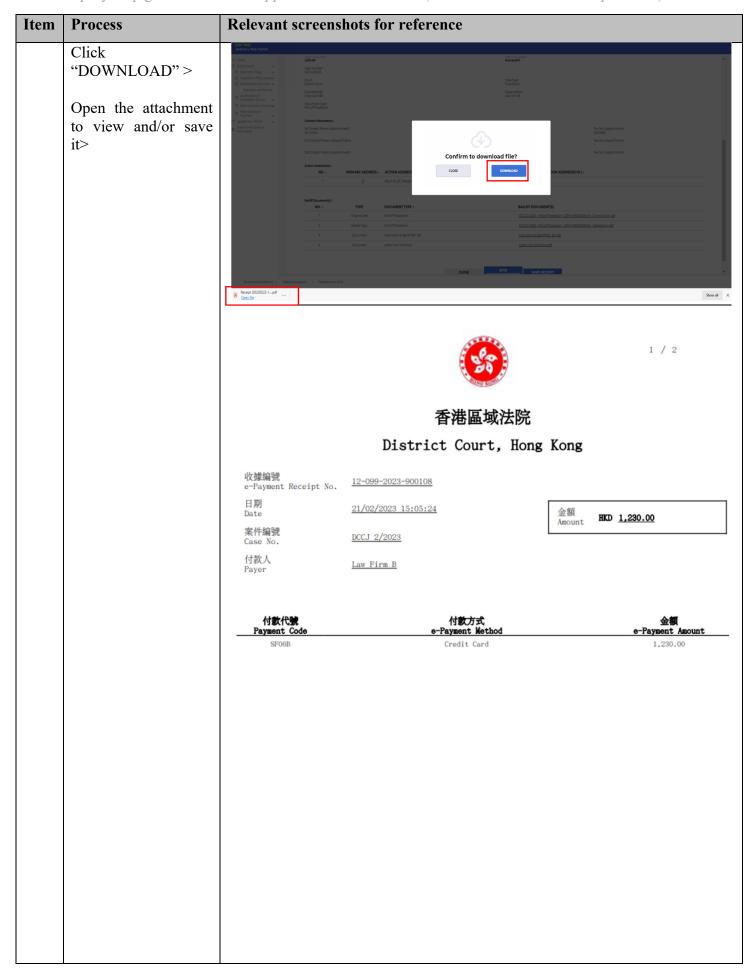

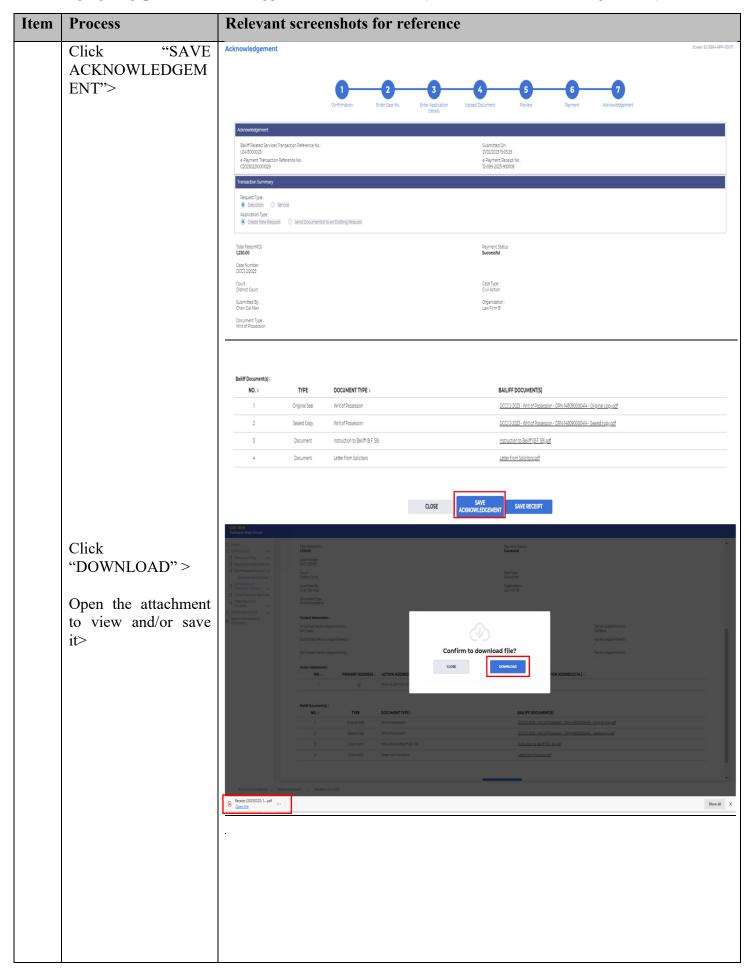

| Item | Process                              | Relevant screenshots for reference                                     |                                                                                                    |                                                                                                    |                                                                                                    |  |  |
|------|--------------------------------------|------------------------------------------------------------------------|----------------------------------------------------------------------------------------------------|----------------------------------------------------------------------------------------------------|----------------------------------------------------------------------------------------------------|--|--|
|      |                                      | 司 法 機 構<br>JUDICIARY                                                   |                                                                                                    |                                                                                                    |                                                                                                    |  |  |
|      |                                      | Acknowledgement                                                        |                                                                                                    |                                                                                                    |                                                                                                    |  |  |
|      |                                      | Bailiff Related Service Transaction Reference No.: ${\tt L0413000023}$ |                                                                                                    |                                                                                                    | <b>Submitted On:</b> 21/02/2023 15:05:29                                                                                                    |  |  |
|      |                                      | Request Type: Execution                                                |                                                                                                    |                                                                                                    | Application Type:<br>Create New Request                                                                                                    |  |  |
|      |                                      | Submitted By:<br>Chan Dai Man                                          |                                                                                                    |                                                                                                    | Organization:<br>Law Firm B                                                                                                    |  |  |
|      |                                      | Total Fees (HKD): 1230                                                 |                                                                                                    |                                                                                                    | Payment Status:<br>Successfu1                                                                                                    |  |  |
|      |                                      | e-Payment Transaction Reference No:<br>C202302210001029                |                                                                                                    |                                                                                                    | <b>e-Payment Receipt No:</b> 12-099-2023-900108                                                                                                    |  |  |
|      |                                      | Case Number:<br>DCCJ 2/2023                                            |                                                                                                    |                                                                                                    |                                                                                                    |  |  |
|      |                                      | Court:<br>District Court                                               |                                                                                                    |                                                                                                    | Case Type:<br>Civil Action                                                                                                    |  |  |
|      |                                      | Document Type:<br>Writ of Possession                                   |                                                                                                    |                                                                                                    |                                                                                                    |  |  |
|      |                                      | Bailiff Document(s)                                                    |                                                                                                    |                                                                                                    |                                                                                                    |  |  |
|      |                                      | NO.                                                                    | TYPE                                                                                                    | DOCUMENT TYPE                                                                                                    | BAILIFF DOCUMENT(S)                                                                                                    |  |  |
|      |                                      | 1 2                                                                    | Original Seal                                                                                                    | Writ of Possession Writ of Possession                                                                                                    | DCCJ 2-2023 - Writ of Possession -<br>DRN-148090000414 - Original copy.pdf<br>DCCJ 2-2023 - Writ of Possession -                                              |  |  |
|      |                                      | 3                                                                      | Document                                                                                                    | Instruction to Bailiff (B.F. 59)                                                                                                    | DRN-148090000414 - Sealed copy.pdf Instruction to Bailiff (B.F. 59).pdf                                                                                       |  |  |
|      |                                      | $\vdash$                                                               |                                                                                                    |                                                                                                    |                                                                                                    |  |  |
|      |                                      | 4                                                                      | Document                                                                                                    | Letter from Solicitors                                                                                                    | Letter from Solicitors.pdf                                                                                                    |  |  |
|      | Click "CLOSE" to end the submission. | Bailiff Doi                                                            | cument(d):         DOCUME           0. a         TYPE         DOCUME           1         Original Seal         Writ of Pox           2         Sealed Copy         Writ of Fox | ENT TYPE :         BAILIFF DO           consension         DCC12-2023           consension         DCC12-2023           no Belliff (8F 59)         Instruction in | CUMENT(S)  - Wint of Prospession - DRN-145090000414 - Chroinal copy.cdf  - Wint of Prospession - DRN-145090000414 - Seeled copy.cdf  - Ball III (IR 5 50).cdf |  |  |

Step-by-step guide – "Submit Application for Execution (other than Government Department)"

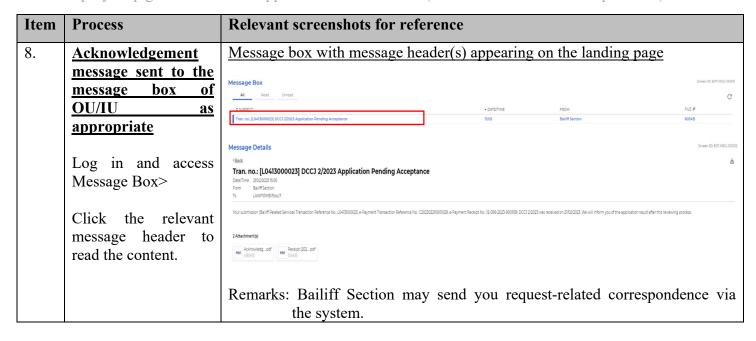